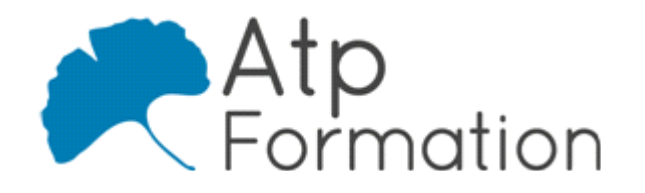

# **SHAREPOINT Utilisateurs**

#### **Plan de cours N° : 1013**

**Durée : 2 jours (14h)**

### **PARTICIPANTS / PRE-REQUIS**

Tout utilisateur ayant une bonne connaissance d'Office et souhaitant alimenter ou consommer du contenu d'un espace collaboratif SharePoint.

Niveau Collaborateur contributeur. Maîtriser les applications du pack Office.

#### **OBJECTIFS PEDAGOGIQUES**

Acquérir les connaissances et compétences nécessaires pour naviguer dans un espace collaboratif, alimenter et consommer du contenu disponible dans un portail Microsoft Windows SharePoint.

### **MOYENS PEDAGOGIQUES**

Réflexion de groupe et apports théoriques du formateur Travail d'échange avec les participants sous forme de réunion-discussion Utilisation de cas concrets issus de l'expérience professionnelle Validation des acquis par des exercices de synthèse Alternance entre apports théoriques et exercices pratiques (en moyenne 30 et 70%) Remise d'un support de cours. Assistance post-formation d'une durée de 1 an sur le contenu de la formation via notre adresse mail dédiée formateurs@atpformation com

### **MOYENS PERMETTANT LE SUIVI DE L'EXECUTION ET DES RESULTATS**

Feuille de présence signée en demi-journée,

Evaluation des acquis tout au long de la formation,

Questionnaire de satisfaction,

Attestation de stage à chaque apprenant,

Positionnement préalable oral ou écrit,

Evaluation formative tout au long de la formation,

Evaluation sommative faite par le formateur ou à l'aide des certifications disponibles.

### **MOYENS TECHNIQUES EN PRESENTIEL**

Accueil des stagiaires dans une salle dédiée à la formation, équipée d'ordinateurs, d'un vidéo projecteur d'un tableau blanc.

### **MOYENS TECHNIQUES DES CLASSES A DISTANCE**

A l'aide d'un logiciel comme Teams, Zoom etc... un micro et éventuellement une caméra pour l'apprenant, suivez une formation en temps réel et entièrement à distance. Lors de la classe en ligne, les apprenants interagissent et communiquent entre eux et avec le formateur.

Les formations en distanciel sont organisées en Inter-Entreprise comme en Intra-Entreprise. L'accès à l'environnement d'apprentissage (support de cours, labs) ainsi qu'aux preuves de suivi et d'assiduité (émargement, évaluation) est assuré. Les participants recevront une convocation avec lien de connexion

Pour toute question avant et pendant le parcours, une assistance technique et pédagogique est à disposition par mail et par téléphone auprès de notre équipe par téléphone au 04.76.41.14.20 ou par mail à contact@atp-formation.com

## **ORGANISATION**

Les cours ont lieu de 9h00-12h30 13h30-17h00.

## **PROFIL FORMATEUR**

Nos formateurs sont des experts dans leurs domaines d'intervention

Leur expérience de terrain et leurs qualités pédagogiques constituent un gage de qualité.

#### **ACCESSIBILITE**

Les personnes atteintes de handicap souhaitant suivre cette formation sont invitées à nous contacter directement, afin d'étudier ensemble les possibilités de suivre la formation.

### **MISE A JOUR**

01/01/2021

31. av. du Granier 38240 Meylan<br>Tél. 04 76 41 14 20<br>Fax 04 76 41 38 45

SARL au capital de 120 000€ - 390 032 050 RCS GRENOBLE SIRET 390 032 050 00010 - APE 8559A - TVA Intracom. FR03390032050

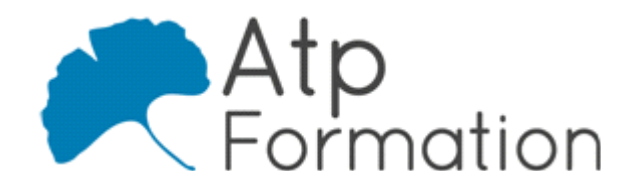

# **SHAREPOINT Utilisateurs**

**Plan de cours N° : 1013 Durée : 2 jours (14h)**

# **Introduction à SharePoint**

- Qu'est-ce que SharePoint ?
- Pourquoi SharePoint ?
- Ce qui est nouveau dans SharePoint
- Le travail collaboratif, un changement culturel important... Objectif : Adoption par l'utilisateur final

## **Expérience de collaboration et scénarios d'usages**

- l Présentation d'un site et ses différents composants
- Structures de site
- Accéder à un site
- Naviguer dans un site, ses sous-sites et leur contenu
- l Comprendre les améliorations de l'interface utilisateur
- **Utiliser l'interface de SharePoint**
- Explorez le ruban

# **Espaces SharePoint**

- La découverte de l'interface SharePoint
- Le Portail
- Les espaces communs
- Les différents sites, Le site Portail, les sites et sous sites
- Les différents modèles, site d'équipe, Blogs, site de l communautés
- Les espaces privés
- **Echanges de News**
- $\bullet$  Skydrive
- Sites
- Les boutons Partage, Suivi, Synchroniser
- Le bouton d'accès à vos paramètres
- Le contenu du site
- La corbeille et son fonctionnement

# **Applications SharePoint**

- La notion d'applications SharePoint
- Les bibliothèques de documents, de biens, d'images, de l pages
- Les listes : Tâches, calendrier, listes personnalisées, l enquêtes
- Les autres listes : Annonces, contacts, liens, calendrier, l projets, forums
- Les autres applications natives : les boites aux lettres de l site, L'App Store
- Les items : Eléments, Documents, Pages
- Le Ruban des bibliothèques et listes
- Les métadonnées : Les types de colonnes
- Les affichages
	- Vue d'ensemble des affichages, des colonnes Les vues (Standard, feuille de données), tris et filtres

## **Applications listes et bibliothèque**

- Travailler avec le contenu des applications
- l Visualiser, ajouter, modifier le contenu et les propriété
- Créer un nouvel élément, le modifier, le supprimer, le l récupérer (gestion de la corbeille)
- Exploiter les types de contenus
- Rester connecté La gestion des alertes, les flux RSS, les connexions avec Outlook
- **Travailler en mode déconnecté Skydrive Pro**
- L'extraction : pourquoi, comment ?
- La gestion du versioning
- L'approbation de contenu

# **My Site SharePoint**

- Qu'est-ce que Social Computing ? Quelle est sa plus-value dans l'entreprise ?
- Introduction aux sites My Site Mon profil, mes documents, mes Blogs, mes balises de tendance, notes et tags…
- l Utiliser les flux d'actualités : pourquoi, comment ?

## **Intégration avec Office**

- Intégration complète Office de et vers SharePoint : Word, Excel, Outlook, One note
- $\bullet$  Introduction aux Office web Apps et la Co création
- Présentation des Office Web App

31. av. du Granier , av. du Granier<br>38240 Meylan<br>)4 76 41 14 20 Tél. 04 76 41 14 20 Fax 04 76 41 38 45

SARL au capital de 120 000€ - 390 032 050 RCS GRENOBLE SIRET 390 032 050 00010 - APE 8559A - TVA Intracom. FR03390032050

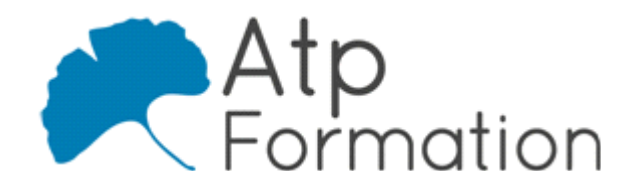

# **SHAREPOINT Utilisateurs**

### **Plan de cours N° : 1013**

**Durée : 2 jours (14h)**

# **Recherche**

- l Présentation du fonctionnement de la recherche
- Fonctionnalités de recherche
- Recherche sur le contenu et les personnes

31, av. du Granier 38240 Meylan Tél. 04 76 41 14 20 Fax 04 76 41 38 45